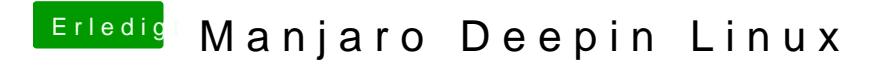

Beitrag von karacho vom 18. Januar 2020, 08:27

Das kannte ich auch noch nicht. Danke für den Tipp.